# **Metrics**

Metrics are the of a rule and can be seen as a framework, or a built-in check that defines what you can configure inside of a rule.

Working day

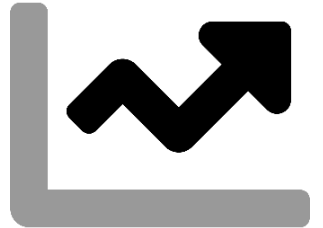

The **working day** metric lets you define the **minimum** or **maximum length** of a **regular working day**.

It accumulates the **total** of all time **logged on any given day**.

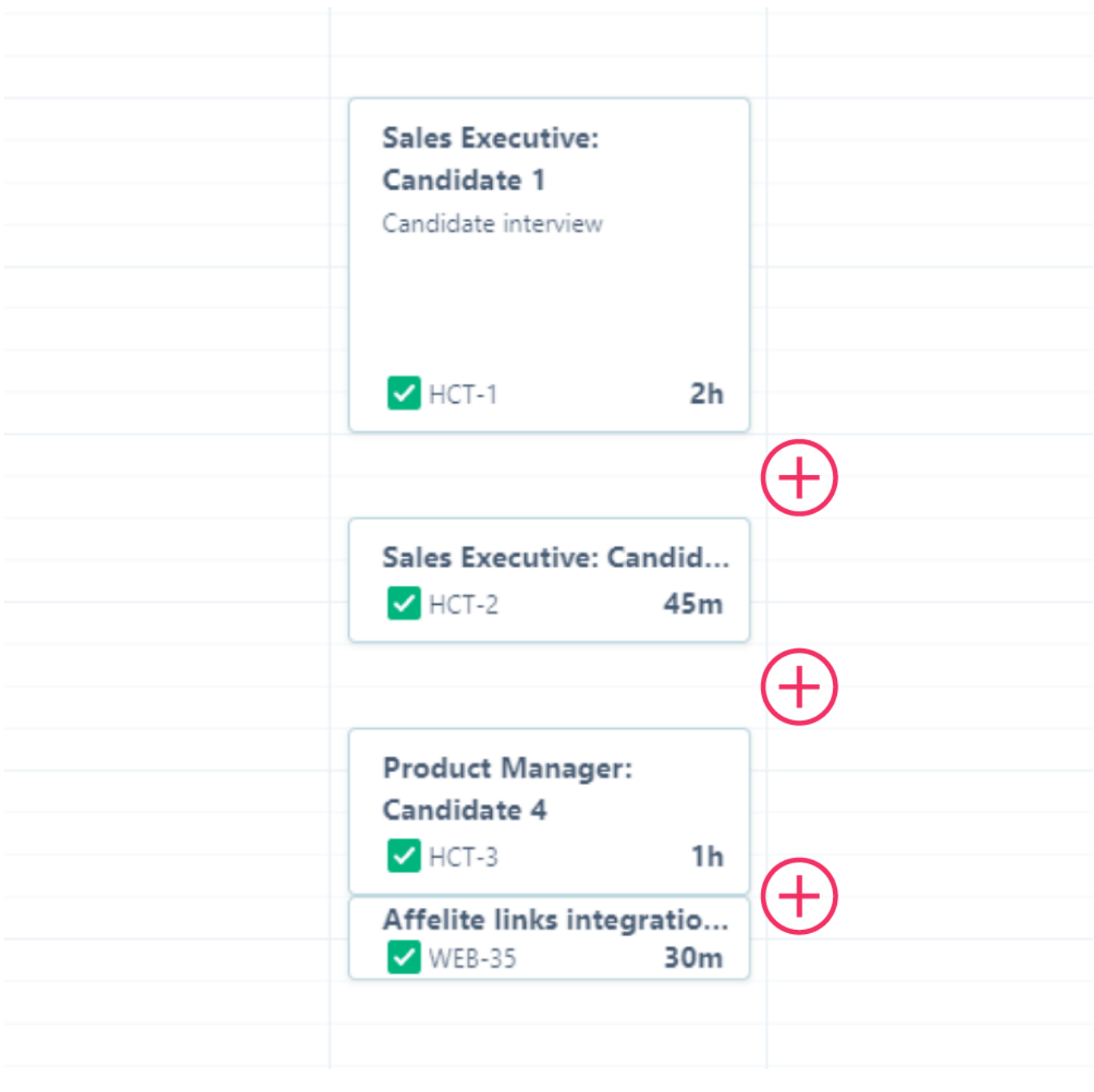

One of the [Preset rules](https://apps.decadis.net/pages/viewpage.action?pageId=53579374) uses the working day metric to check whether users logged **more than 10 hours** on any given working day.

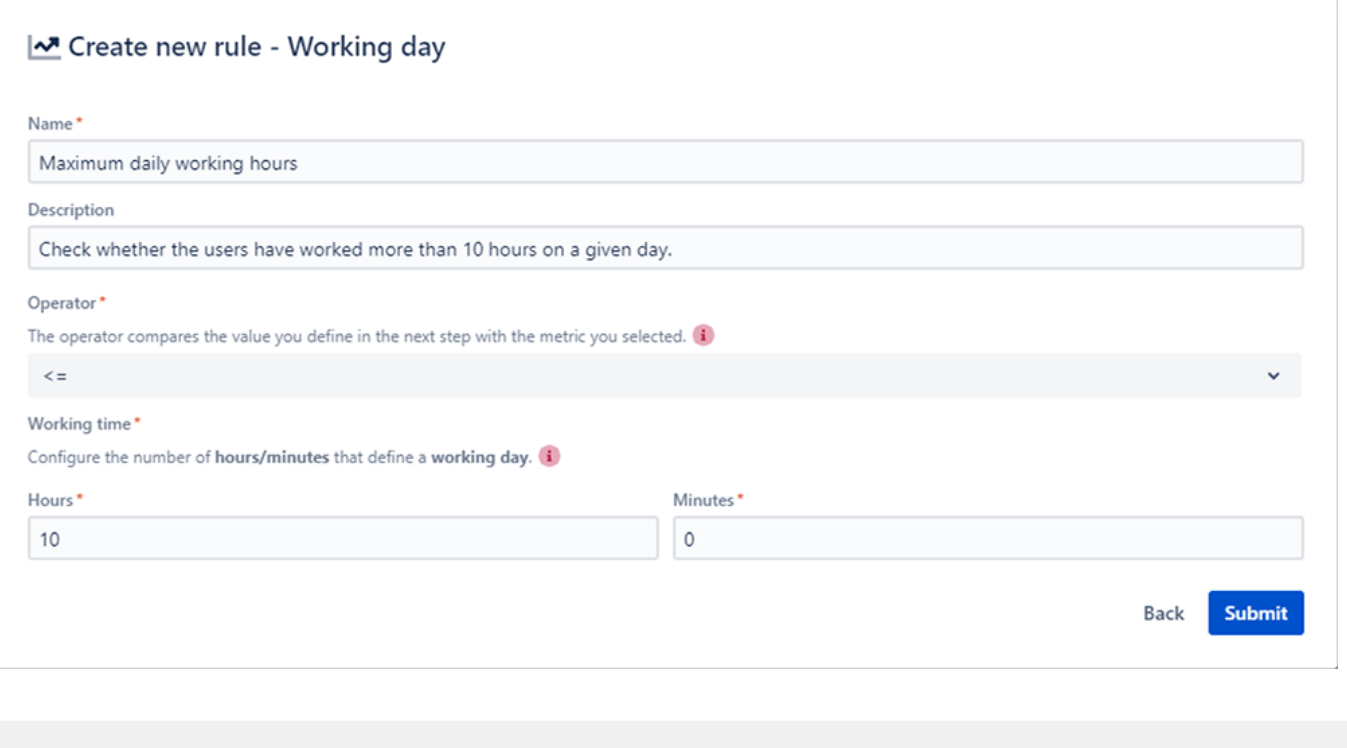

#### **Translation**

The total of work logged on any given day **must be lower than or equal to (<=)** 10 hours and 0 minutes for the check to pass  $\bullet$ .

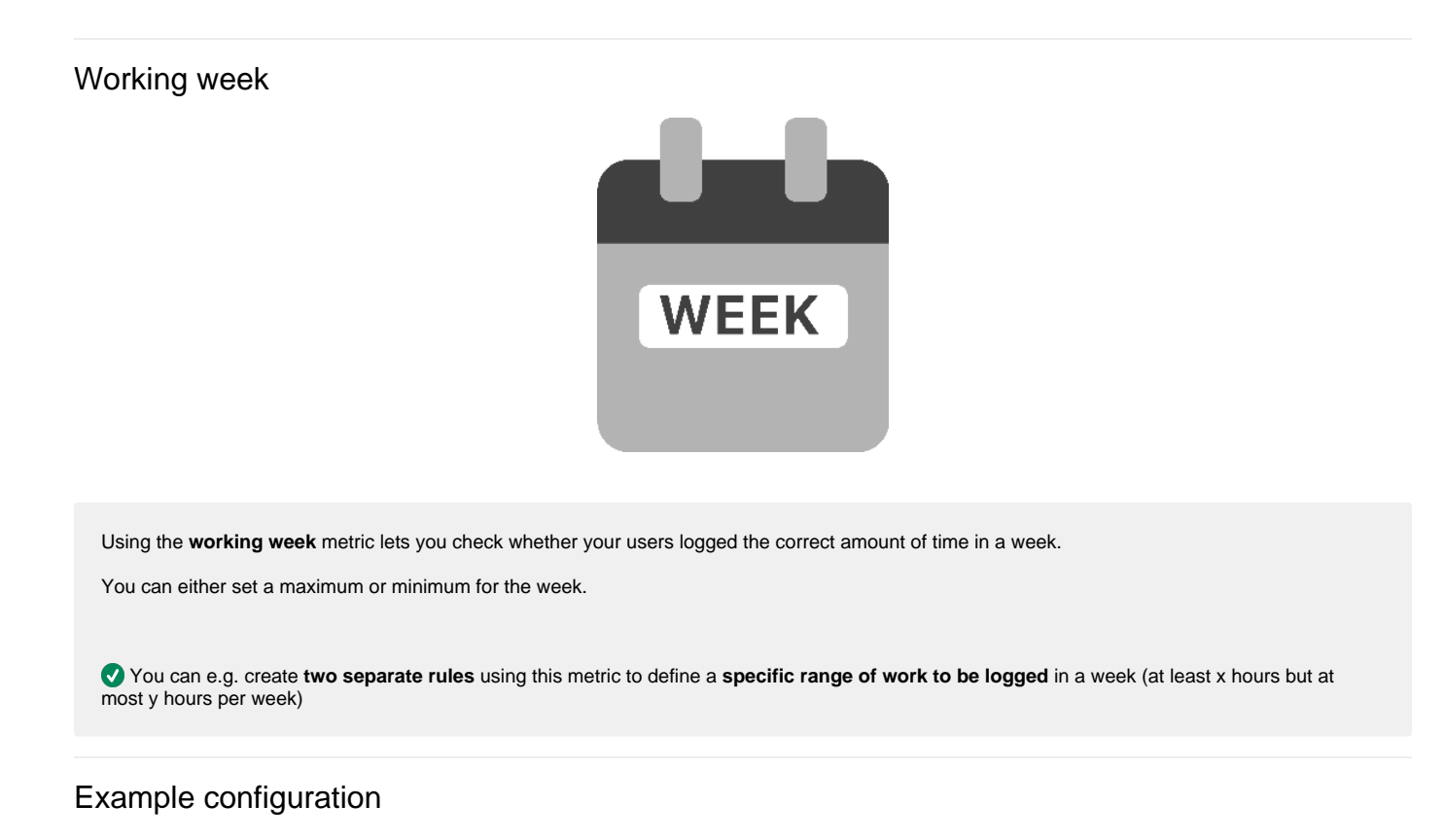

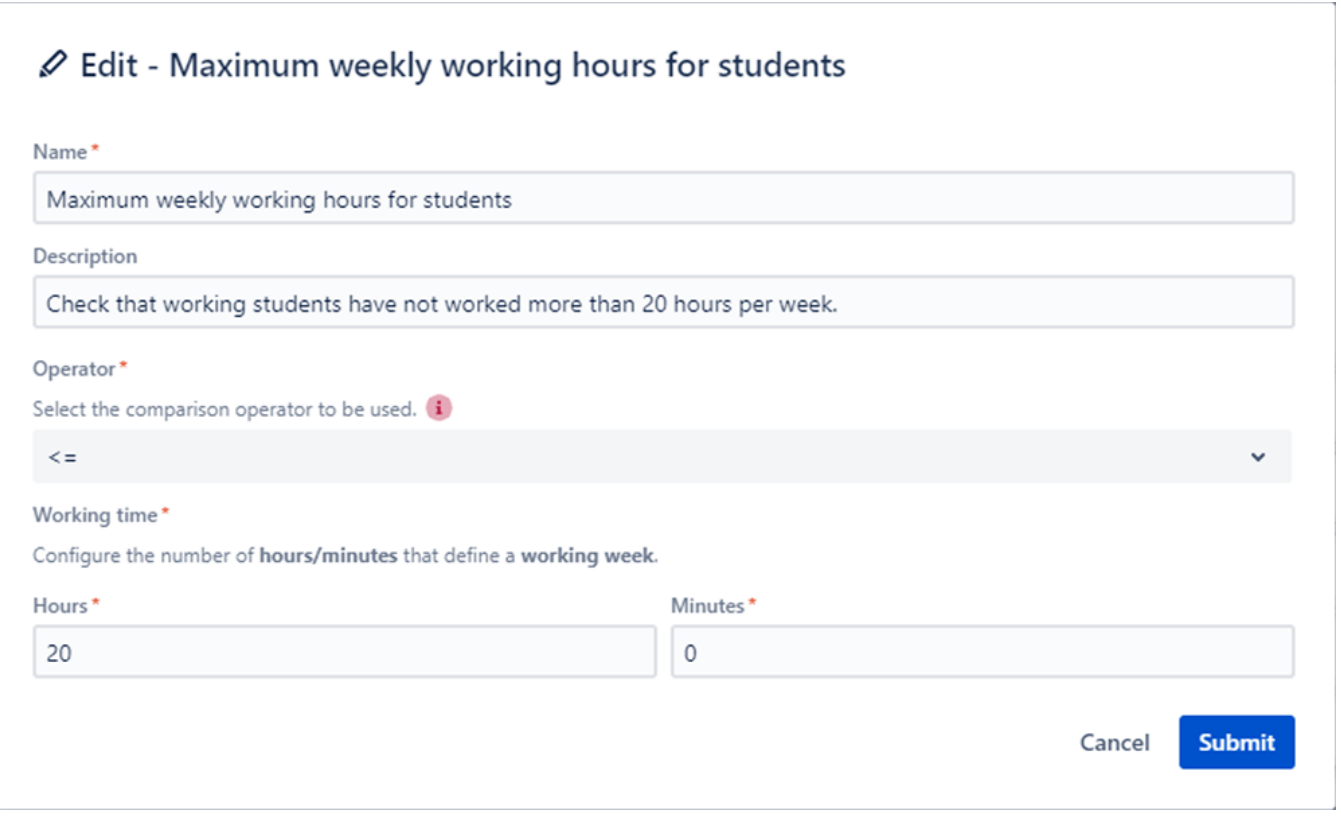

## Working hours

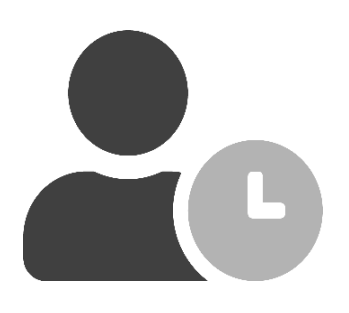

The working hours metric lets you define a **specific timeframe** in which the users only are **allowed to log time**.

This way you can restrict e.g. logging time at night.

Example configuration

# Create rule - Working hours

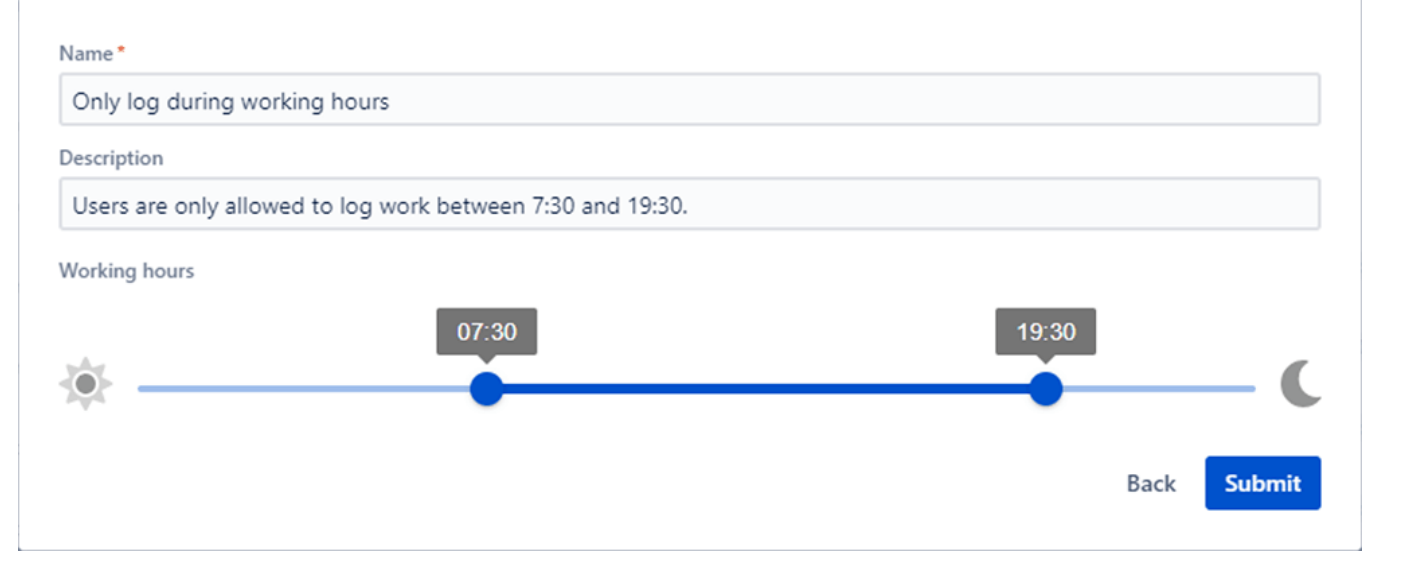

### Rest breaks

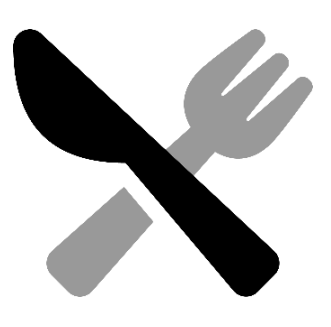

The **rest breaks** metric lets you define the **total duration** of the **rest break(s)** needed on a given working day.

It accumulates the **total duration between** work logs on any given day.

According to some regulations a break must have a minimum duration to be counted as such. The duration can be configured in the global [Settings](https://apps.decadis.net/display/TC/Settings).

The metric also checks whether consecutive work log entries and periods, that cannot be counted as a break, exceed the reference period in total.

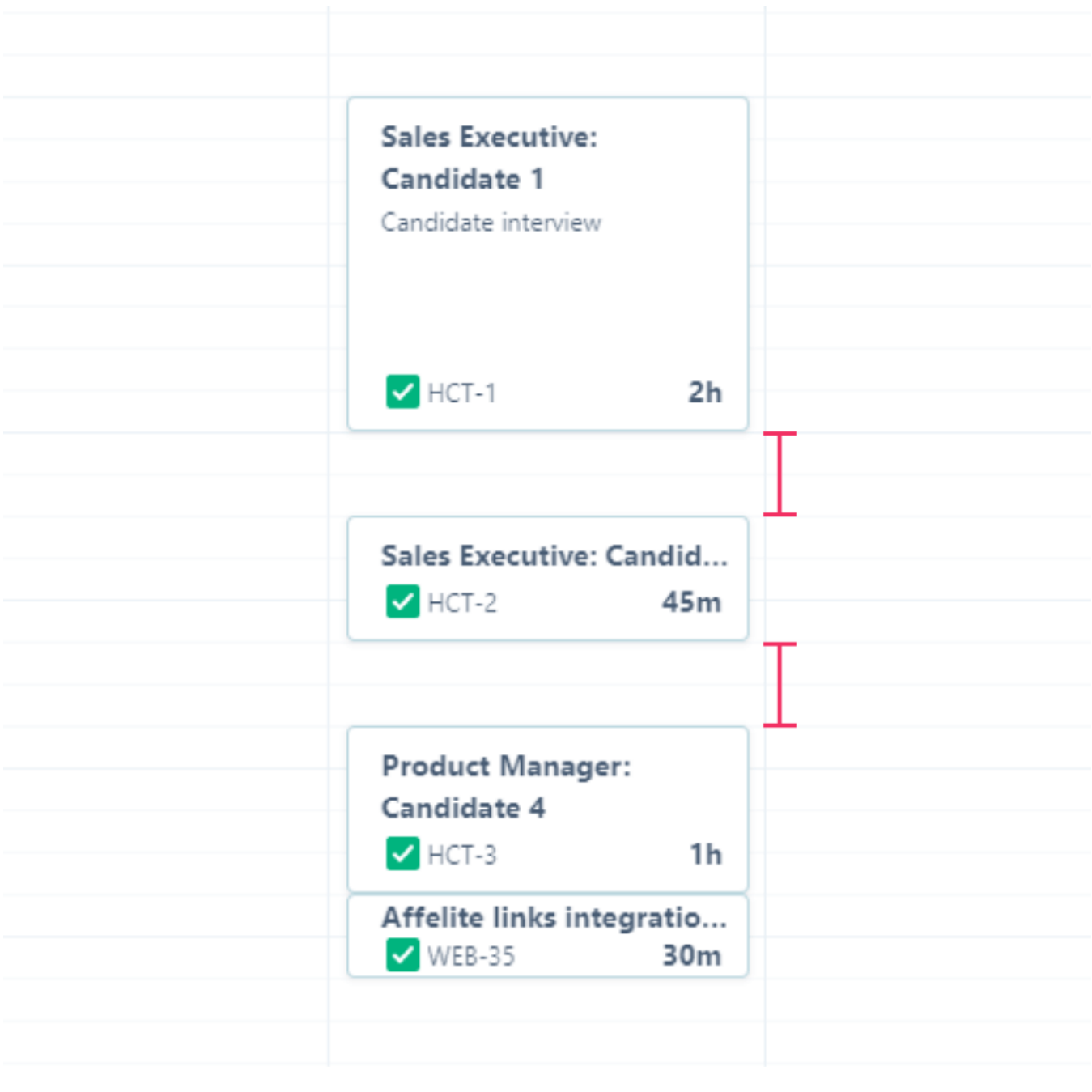

One of the [Preset rules](https://apps.decadis.net/pages/viewpage.action?pageId=53579374) uses the rest break metric to ensure that users have a **minimum of 30 minutes of rest breaks** when their **working day exceeds 6 hours.** 

### *Ø* Edit Minimum daily rest break I

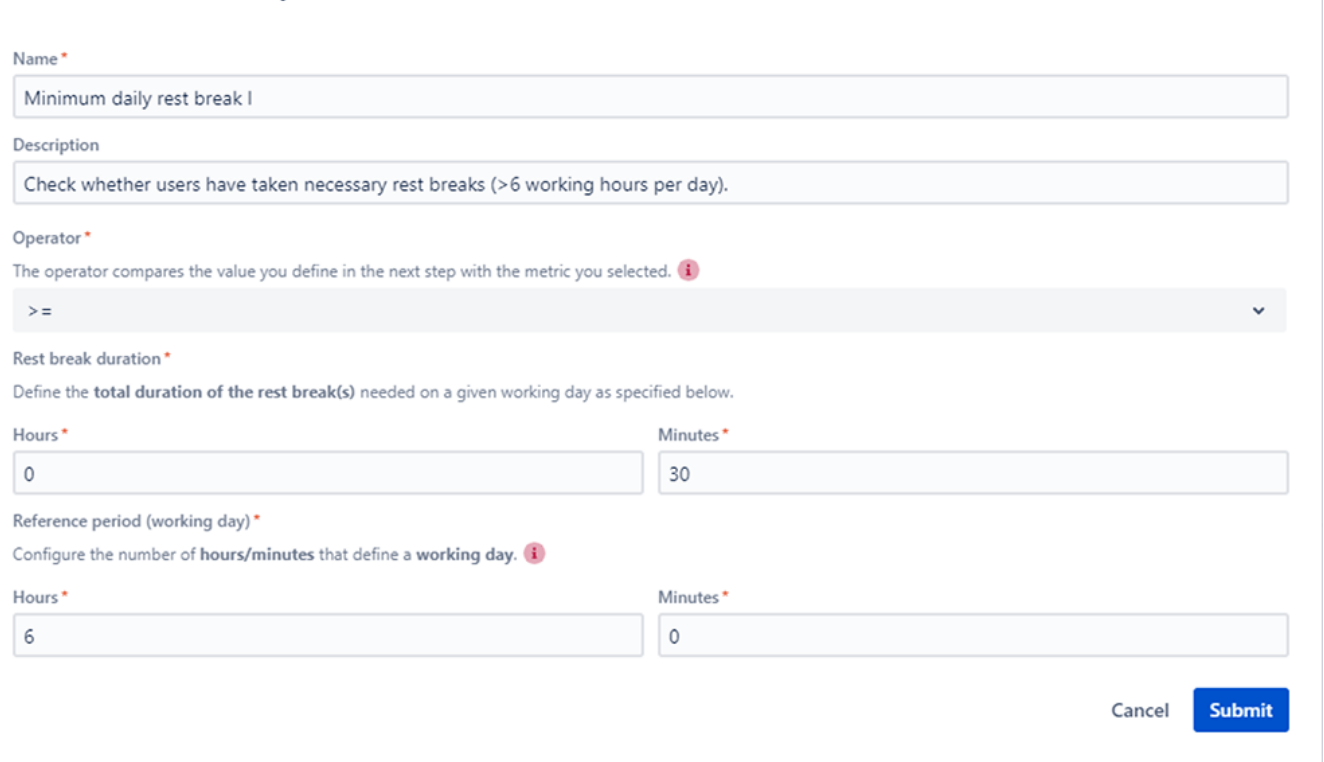

#### **Translation**

The total time **between** work logs **must be greater than or equal to (>=)** 0 hours and 30 minutes if a user has **logged more than 6 hours** on any given working day for the check to pass

## Daily rest period

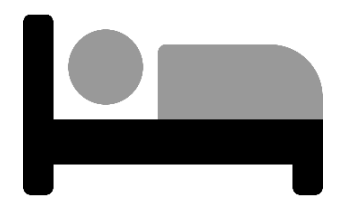

The **daily rest period** metric lets you define the **minimum length** of a **daily rest period**.

It measures the interval between the **End time** of the **last** worklog of any given day and the **Start time** of the **first** workload of the next working day.

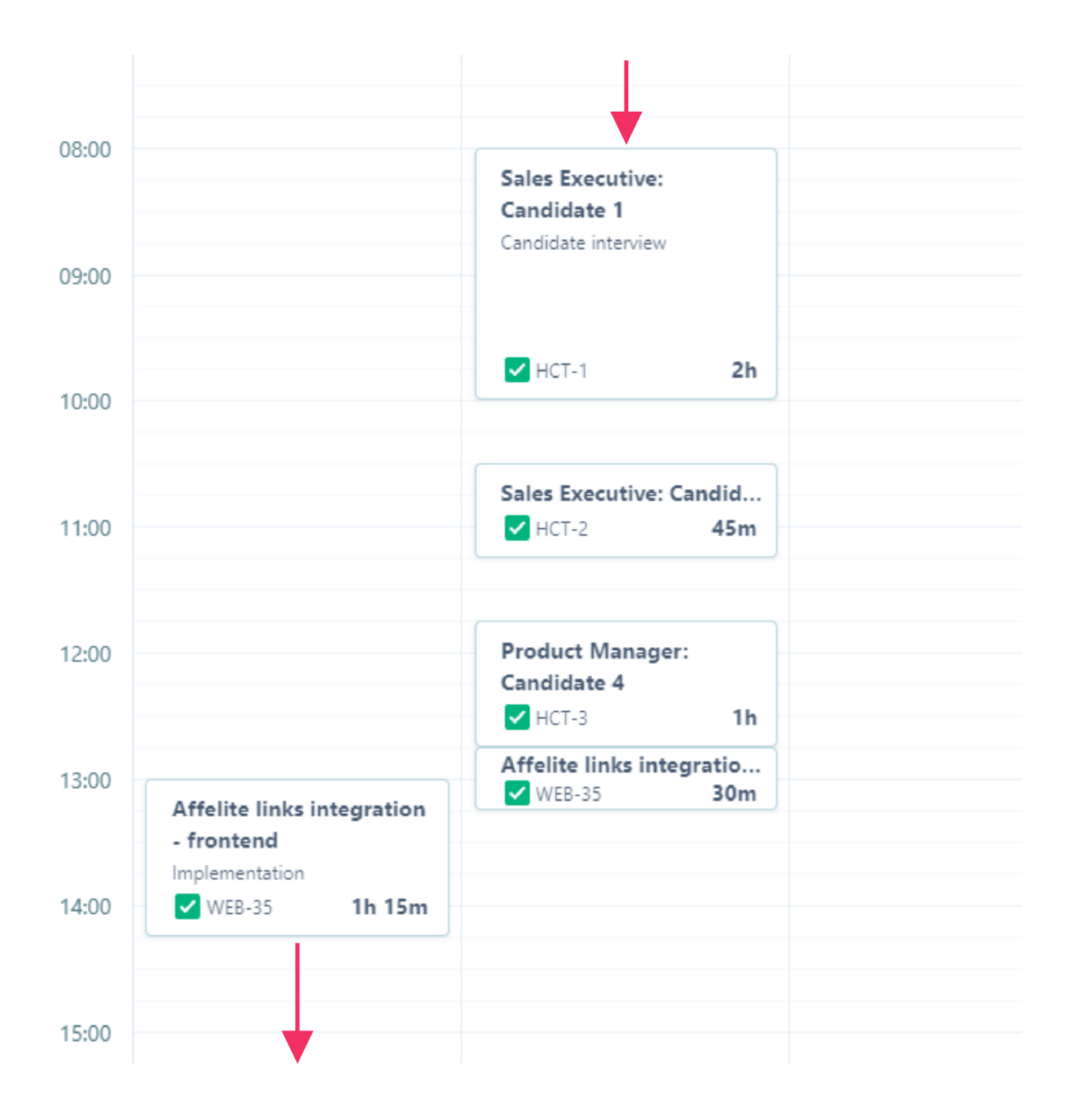

One of the [Preset rules](https://apps.decadis.net/pages/viewpage.action?pageId=53579374) uses the daily rest period to ensure that users have **rested for a minimum of 11 consecutive hours** between two working days.

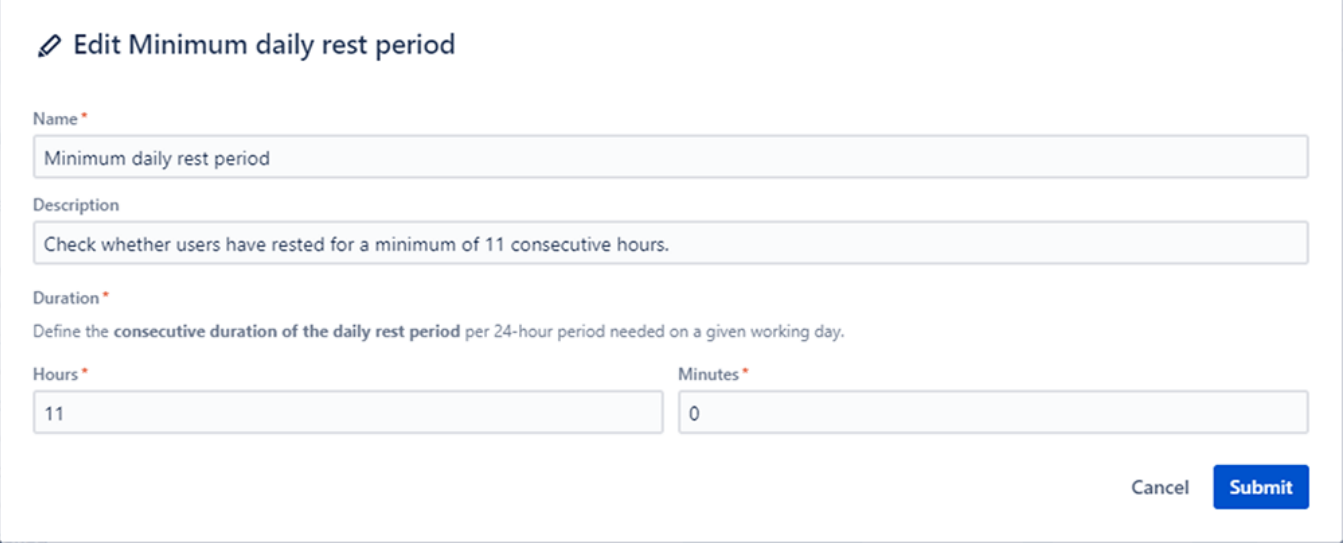

## Average of work logged

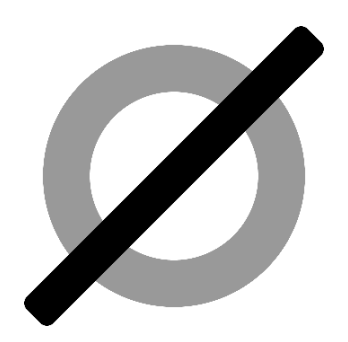

The **average of work logged** metric lets you define the **minimum** or **maximum average working time** of a user.

It calculates the **average** daily working time (**total of time logged on any day**) over a given [Tempo period.](https://help.tempo.io/cloud/en/tempo-timesheets/setting-up-and-configuring-tempo-timesheets/opening-and-closing-timesheet-periods.html) The Tempo period will be selected once you execute this rule in [Reports.](https://apps.decadis.net/display/TC/Reports)

In case of a failed check, all involved worklogs will be reported as failed, even if the daily working time might be valid for that particular day.

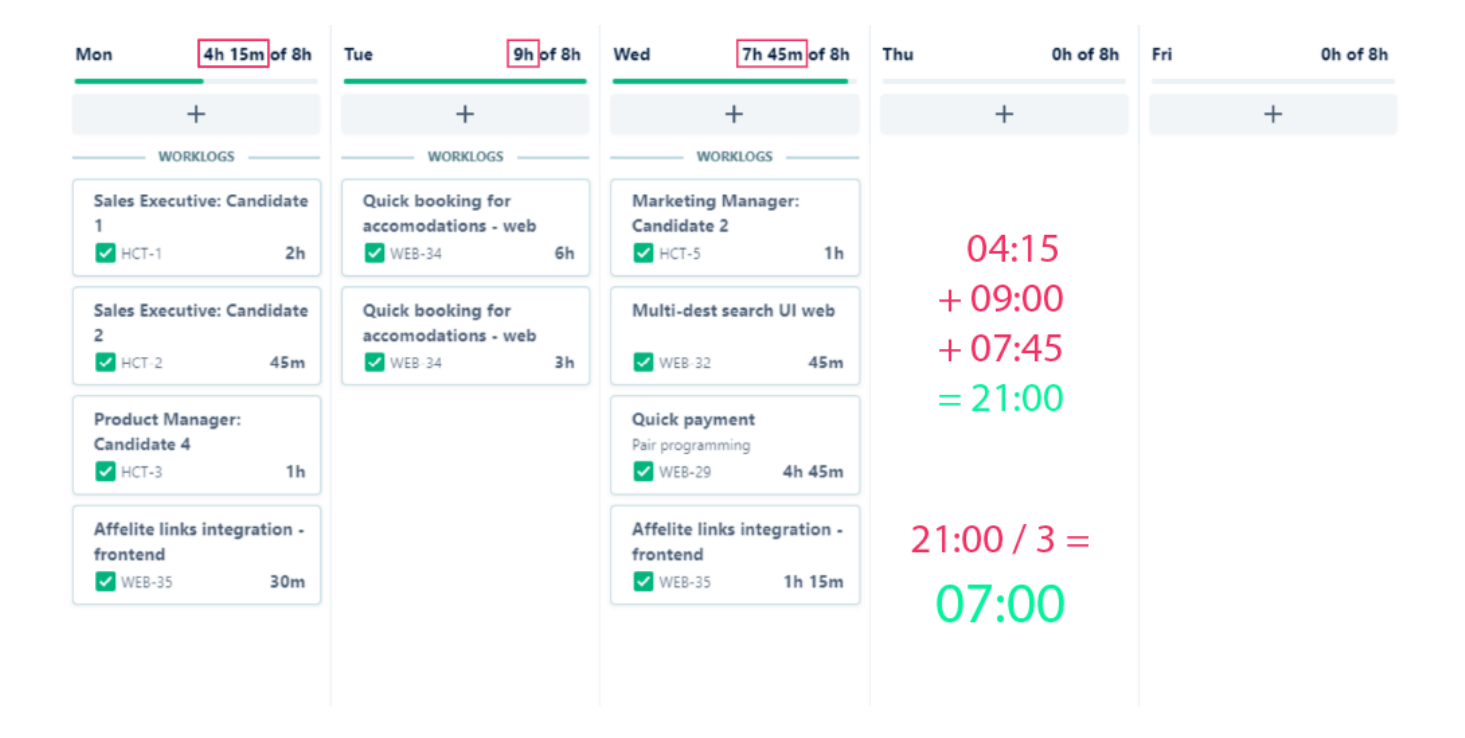

One of the [Preset rules](https://apps.decadis.net/pages/viewpage.action?pageId=53579374) uses the average of work logged metric to ensure that the **average daily working time** does **not exceed 8.5 hours**.

### $\mathscr Q$  Edit Maximum average working time

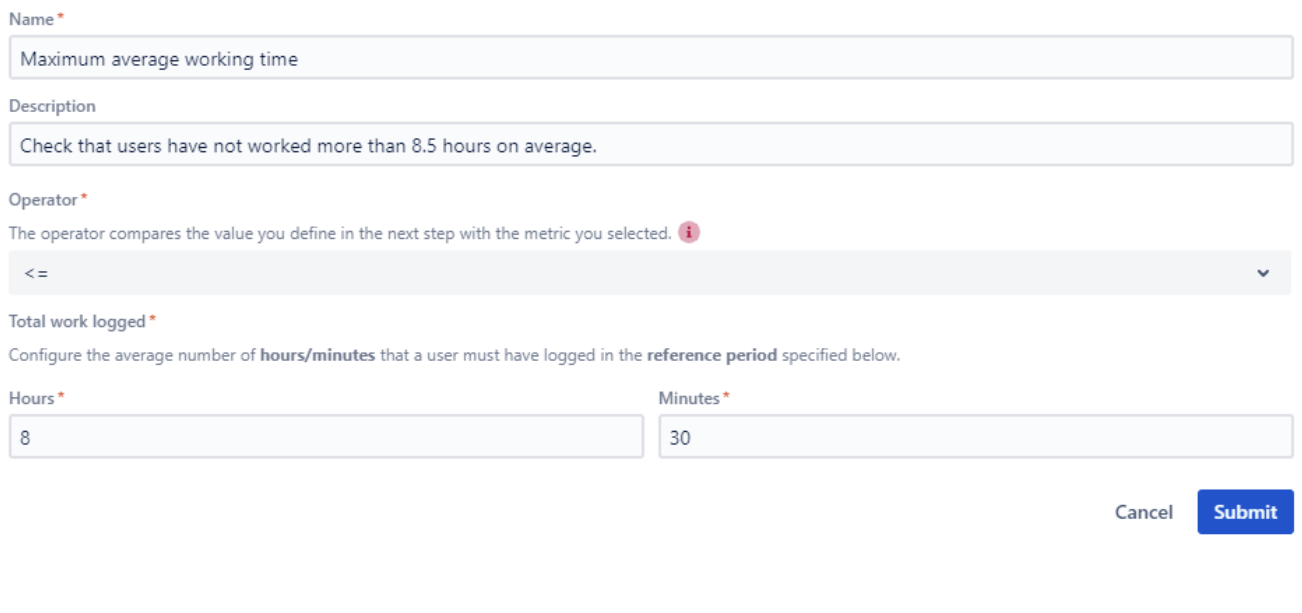

#### **Translation**

The total of work logged on any given day **must be lower than or equal to (<=)** 8 hours and 30 minutes **on average** in a given Tempo period for the check to pass  $\bigcirc$ .